# **Insert your title here**

#### 01

Use the float button to change the basic setting of circular chart.

#### 02

Use the float button to change the basic setting of circular chart.

## 03

Use the float button to change the basic setting of circular chart.

## 04

Use the float button to change the basic setting of circular chart.

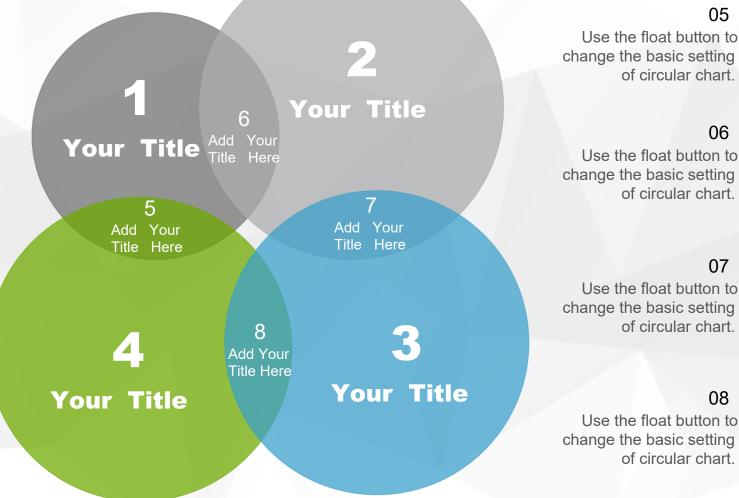

05 Use the float button to change the basic setting of circular chart.

## 06

Use the float button to change the basic setting of circular chart.

> 07 Use the float button to

of circular chart.

#### 08

Use the float button to change the basic setting of circular chart.

Use the float button to change the basic setting of circular chart.